Подписано электронной подписью:<br>Вержицкий Данил Григорьевич<br>Должность: Директор КГПИ ФГБОУ ВО «КемГУ»<br>Дата и время: 2024-02-21 00:00:00 MUHUCTEPCTBO HAYKU HBBfCHEF 30862446728abc364464364582446EHEF25e03a5b6fdf6436 Федеральное государственное бюджетное образовательное учреждение высшего образования «Кемеровский государственный университет» Кузбасский гуманитарно-педагогический институт федерального государственного бюджетного образовательного учреждения высшего образования «Кемеровский государственный университет» Факультет информатики, математики и экономики

> **УТВЕРЖДАЮ** Лекан А. В. Фомина 23 июня 2021 г.

### Рабочая программа дисциплины

Б1.В.01 Объектно-ориентированное проектирование и программирование Код, название дисииплины

Направление подготовки

02.03.03 Математическое обеспечение и администрирование

информационных систем

Код, название направления

Направленность (профиль) подготовки Программное и математическое обеспечение информационных технологий

Программа бакалавриата

Квалификация выпускника бакалавр

> Форма обучения Очная

> Год набора 2020

Новокузнецк 2021

# **Оглавление**

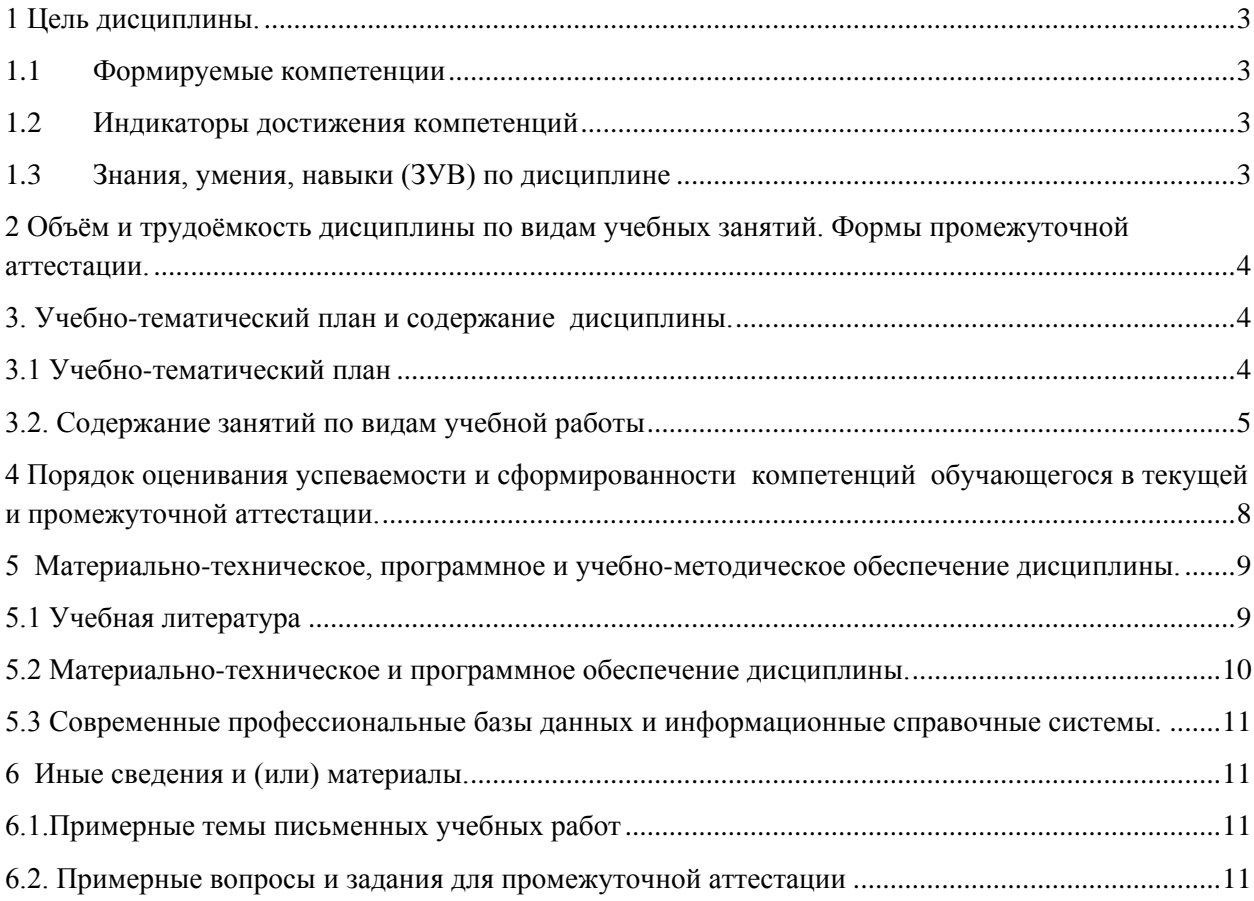

### <span id="page-2-0"></span>1 Цель дисциплины.

В результате освоения данной дисциплины у обучающегося должны быть сформированы компетенции основной профессиональной образовательной программы бакалавриата (далее - ОПОП):

ПК-3.

Содержание компетенций как планируемых результатов обучения по дисциплине см. таблицы 1 и 2.

#### <span id="page-2-1"></span>1.1 Формируемые компетенции

Таблица 1 - Формируемые лисциплиной компетенции

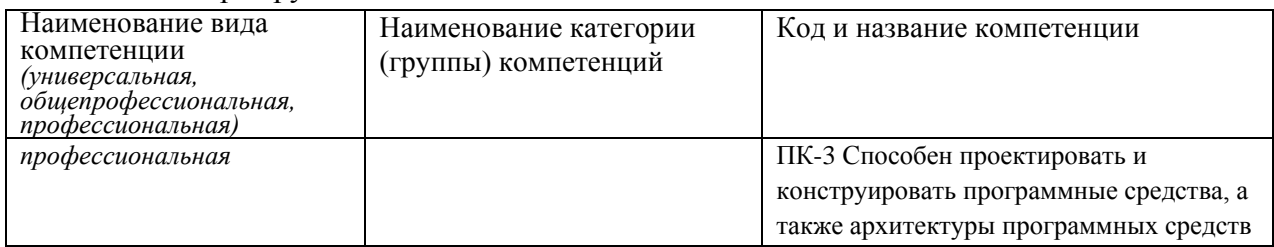

#### <span id="page-2-2"></span>1.2 Индикаторы достижения компетенций

Таблица 2 - Индикаторы достижения компетенций, формируемые дисциплиной

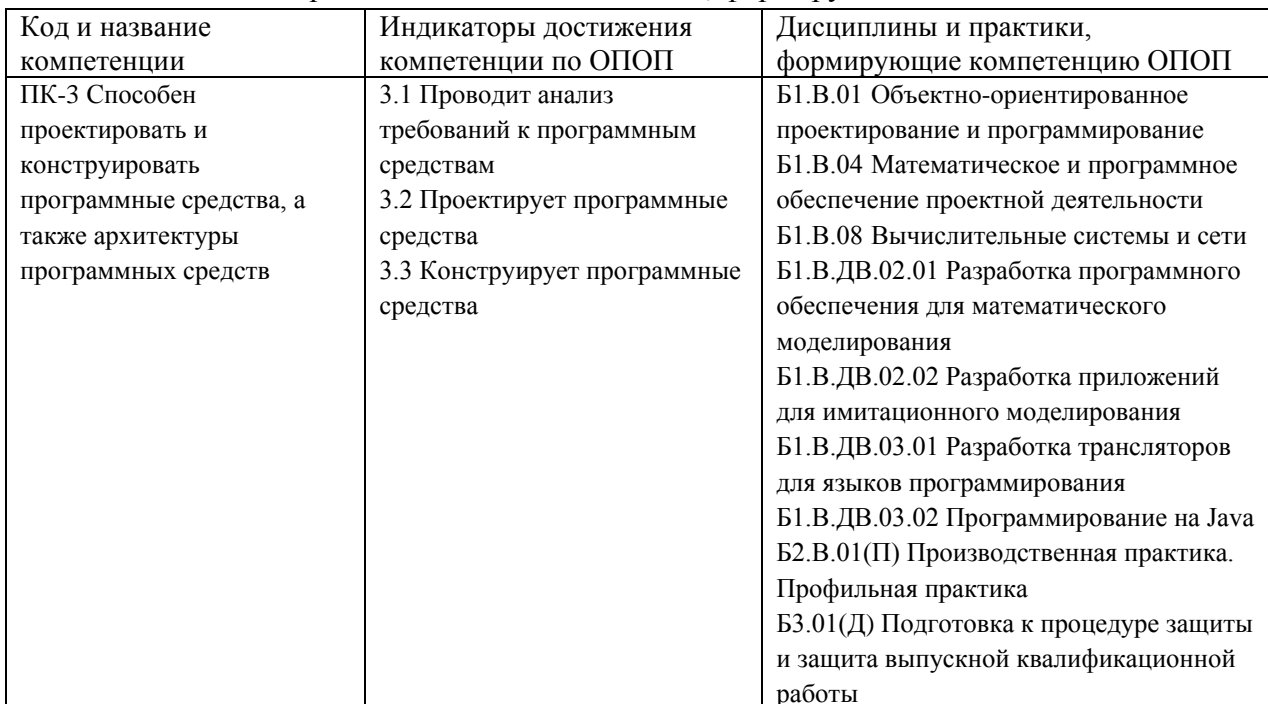

### <span id="page-2-3"></span>1.3 Знания, умения, навыки (ЗУВ) по дисциплине

Таблица 3 - Знания, умения, навыки, формируемые дисциплиной

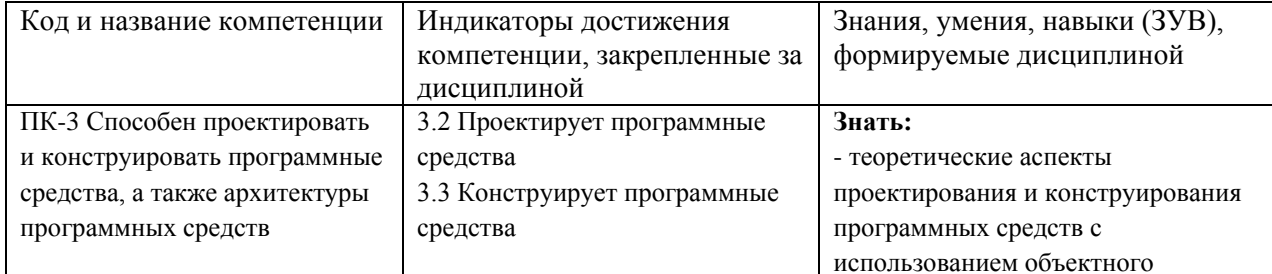

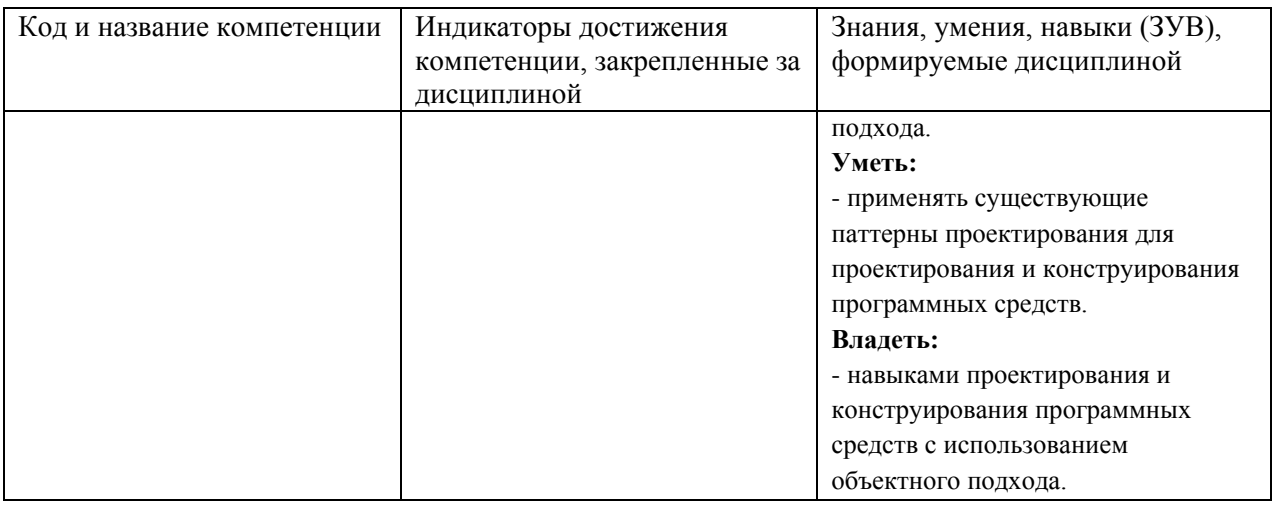

# <span id="page-3-0"></span>2 Объём и трудоёмкость дисциплины по видам учебных занятий. Формы промежуточной аттестации.

Таблица 4 - Объем и трудоемкость дисциплины по видам учебных занятий

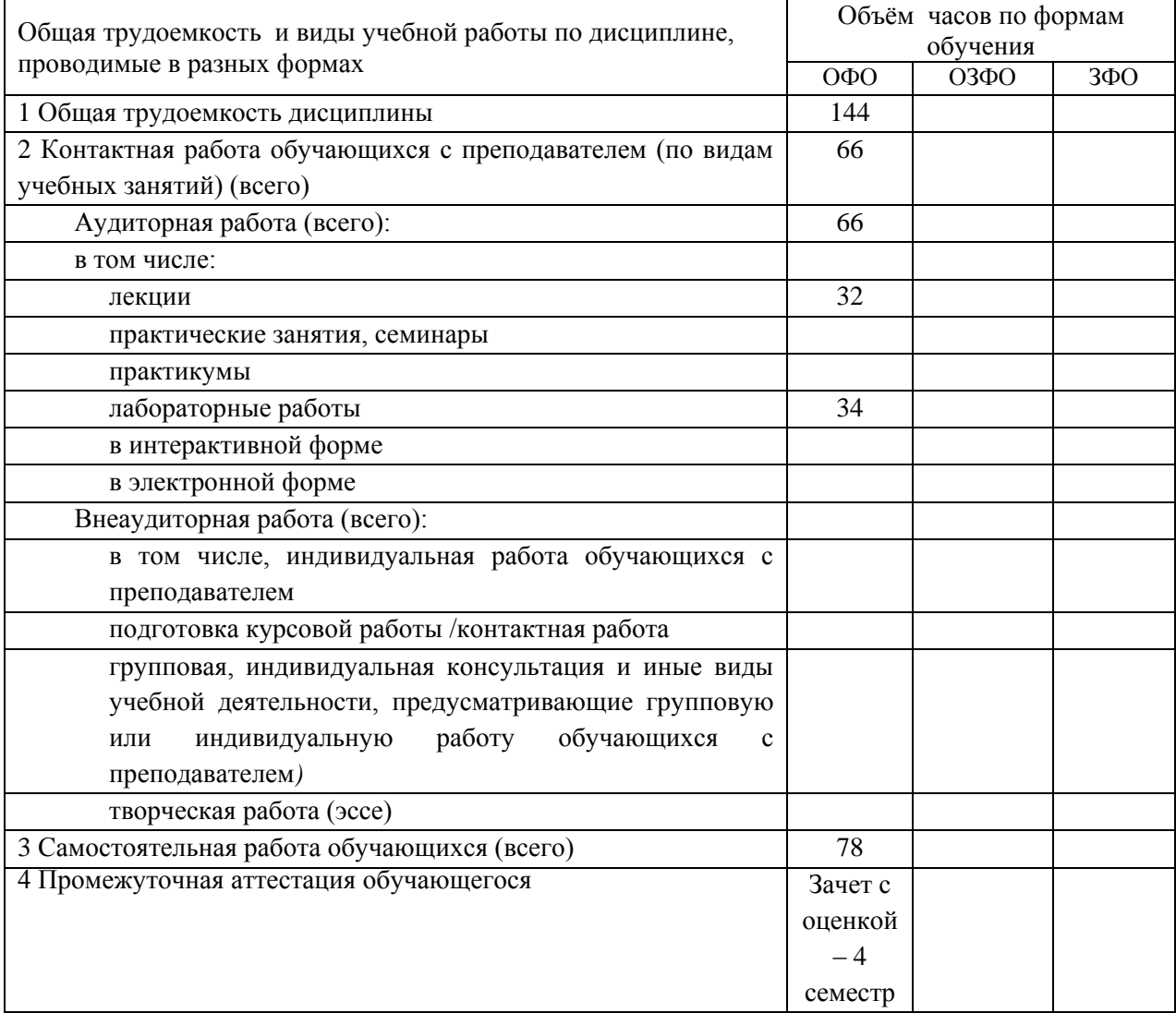

# <span id="page-3-1"></span>3. Учебно-тематический план и содержание дисциплины.

<span id="page-3-2"></span>3.1 Учебно-тематический план

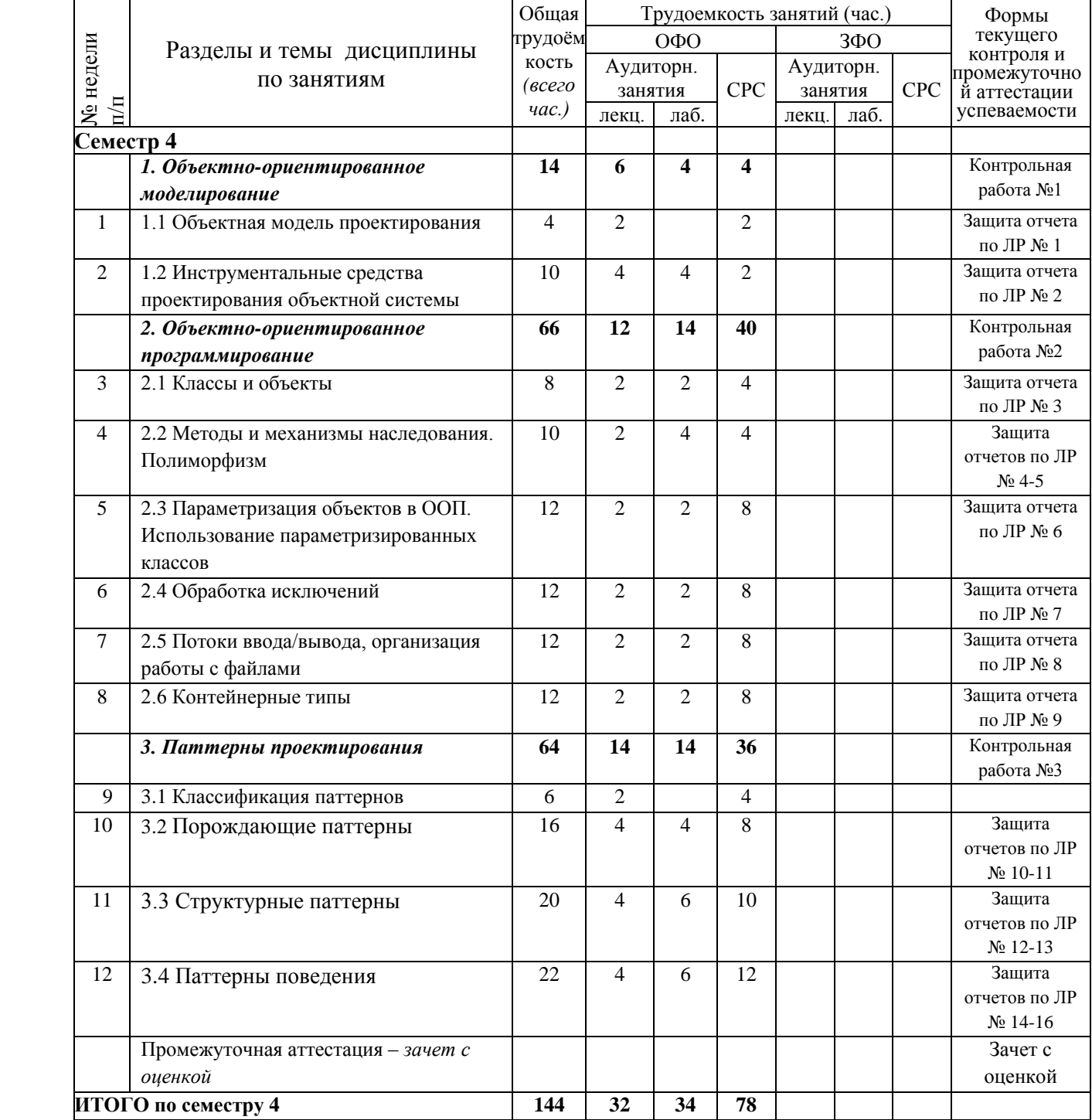

# Таблица 5 - Учебно-тематический план очной формы обучения

# <span id="page-4-0"></span>**3.2. Содержание занятий по видам учебной работы**

Таблица 6 – Содержание дисциплины

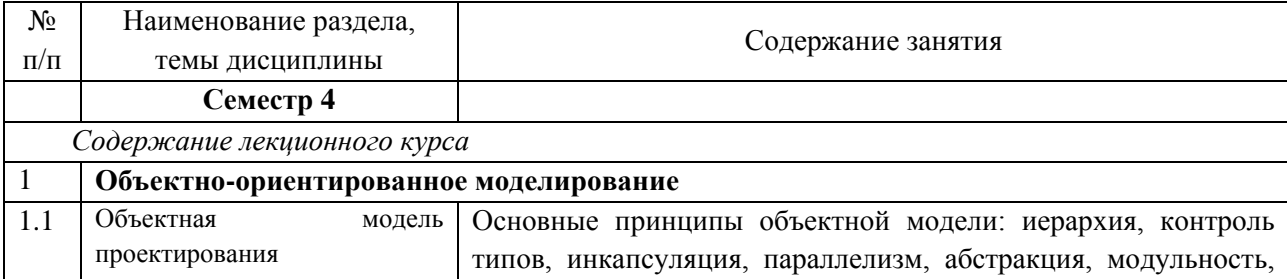

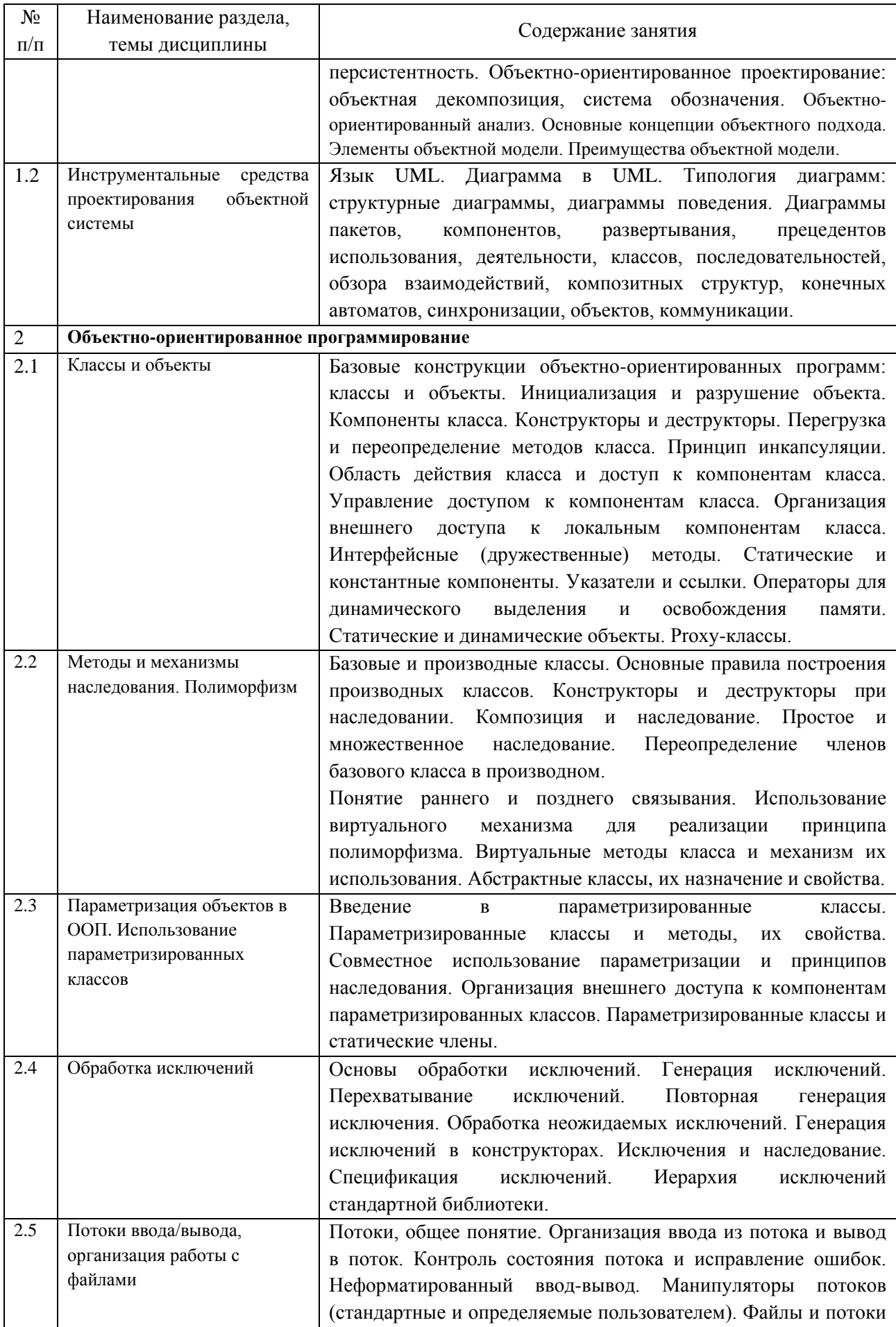

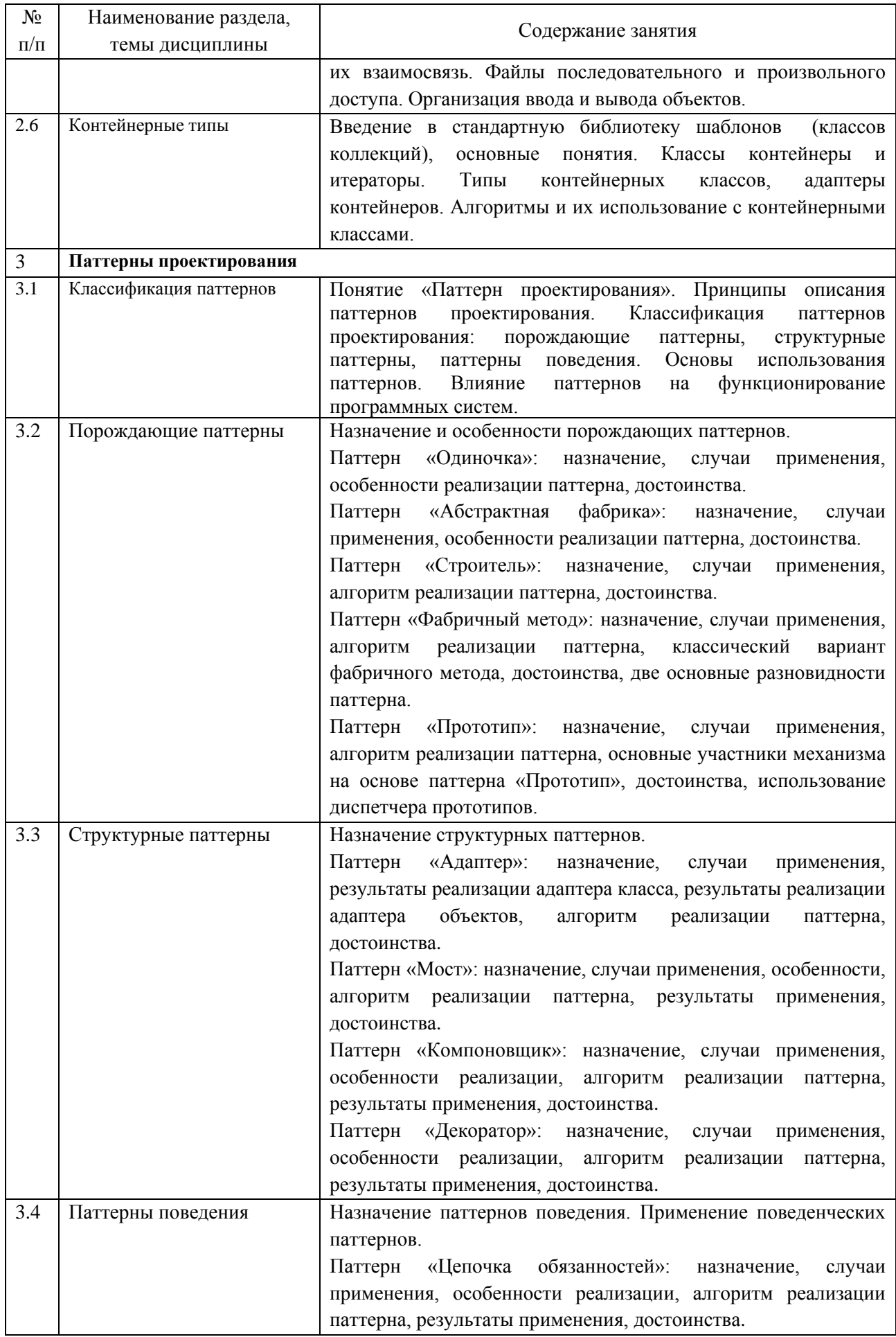

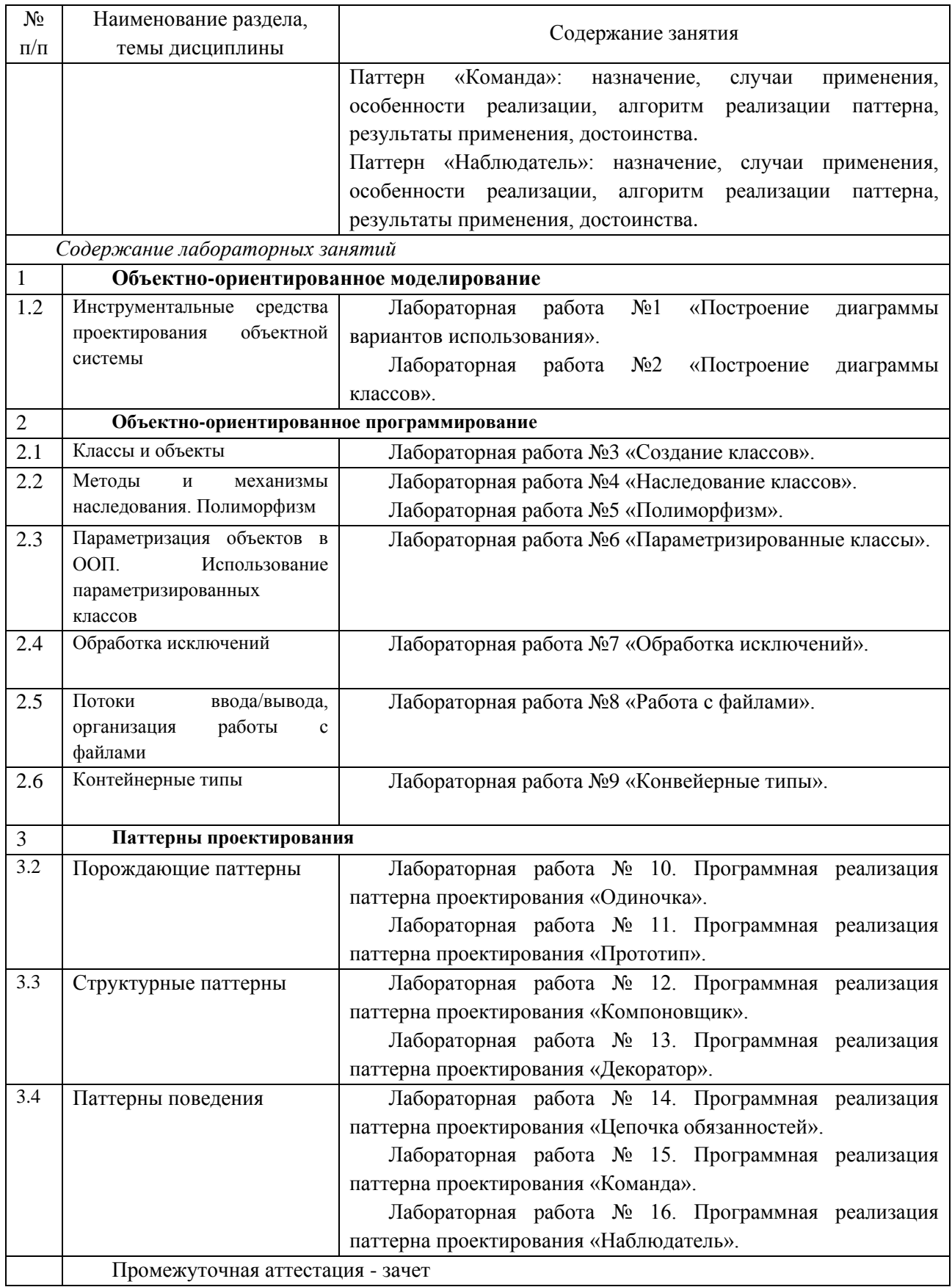

# <span id="page-7-0"></span>**4 Порядок оценивания успеваемости и сформированности компетенций обучающегося в текущей и промежуточной аттестации.**

Для положительной оценки по результатам освоения дисциплины обучающемуся

необходимо выполнить все установленные виды учебной работы. Оценка результатов работы обучающегося в баллах (по видам) приведена в таблице 7.

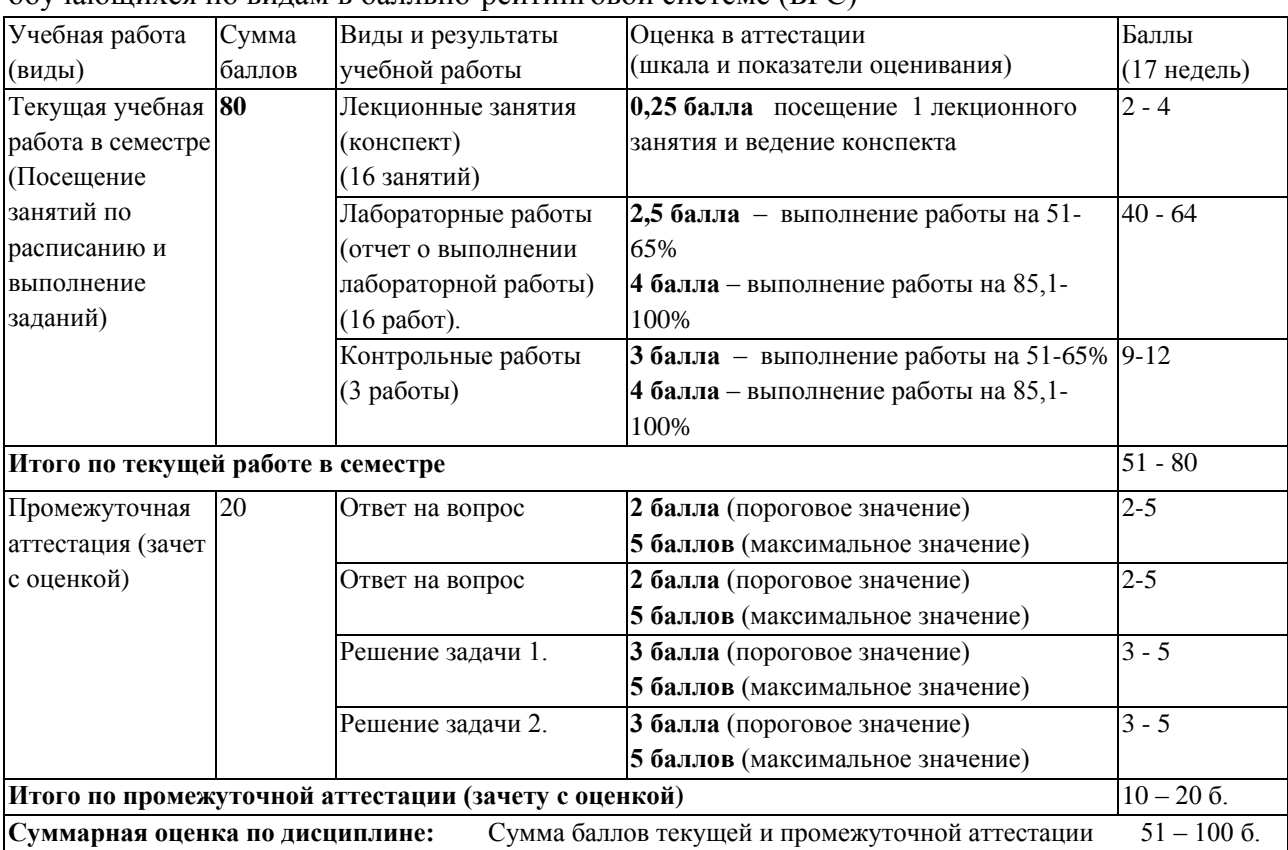

Таблица 7 - Шкала и показатели оценивания результатов учебной работы обучающихся по видам в балльно-рейтинговой системе (БРС)

В промежуточной аттестации оценка выставляется в ведомость в 100-балльной шкале и в буквенном эквиваленте (таблица 8)

Таблица 8 – Соотнесение 100-балльной шкалы и буквенного эквивалента оценки

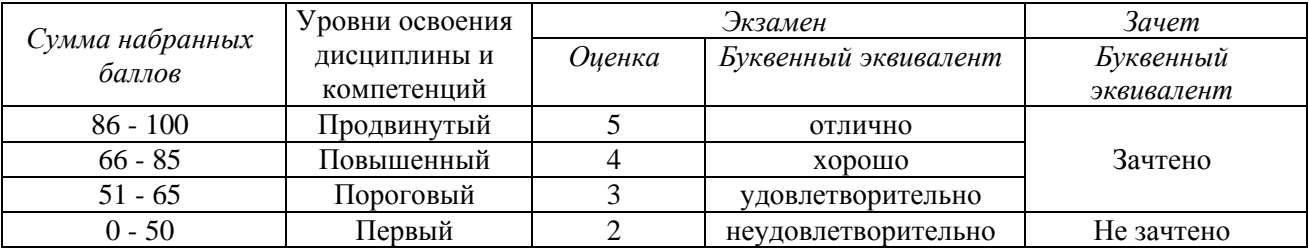

### <span id="page-8-1"></span><span id="page-8-0"></span>**5 Материально-техническое, программное и учебно-методическое обеспечение дисциплины.**

### **5.1 Учебная литература Основная учебная литература**

Николаев Е.И. Объектно-ориентированное программирование : учебное пособие / Е.И. Николаев. – Ставрополь : Изд-во СКФУ, 2015. – 225 с. – URL: http://biblioclub.ru/index.php?page=book view red&book id=458133. (дата обращения: 14.01.2019). – Текст : электронный.

Объектно-ориентированное программирование : лабораторный практикум \6 в 2 ч.

Часть 1 / Е.И. Николаев. – Ставрополь : Изд-во СКФУ, 2015. – 183 с. – URL: http://biblioclub.ru/index.php?page=book view red&book id=458134. (дата обращения: 14.01.2019). – Текст : электронный.

Объектно-ориентированное программирование : лабораторный практикум \6 в 2 ч. Часть 2 / Е.И. Николаев. – Ставрополь : Изд-во СКФУ, 2015. – 156 с. – URL: http://biblioclub.ru/index.php?page=book\_view\_red&book\_id=458135. (дата обращения: 14.01.2019). – Текст : электронный.

### **Дополнительная учебная литература**

Калентьев А.А. Новые технологии в программировании : учебное пособие / А.А. Калентьев, Д.В. Гарайс, А.Е. Горяинов – Томск : Эль Контент, 2014. – 176 с. – ISBN 978-5- 4332-0185-9.- URL: http://biblioclub.ru/index.php?page=book\_view\_red&book\_id=480503. (дата обращения: 14.01.2019). – Текст : электронный.

Мирошниченко, И.И. Языки и методы программирования: учебное пособие / И.И. Мирошниченко, Е.Г. Веретенникова, Н.Г. Савельева. – Ростов н/Д: Издательскополиграфический комплекс Рост. гос. экон. ун-та (РИНХ), 2019. – 188 с. - ISBN 978-5- 7972-2604-8. – URL: [http://biblioclub.ru/index.php?page=book\\_view\\_red&book\\_id=567706.](http://biblioclub.ru/index.php?page=book_view_red&book_id=567706) (дата обращения: 14.01.2019). – Текст : электронный.

### <span id="page-9-0"></span>**5.2 Материально-техническое и программное обеспечение дисциплины.**

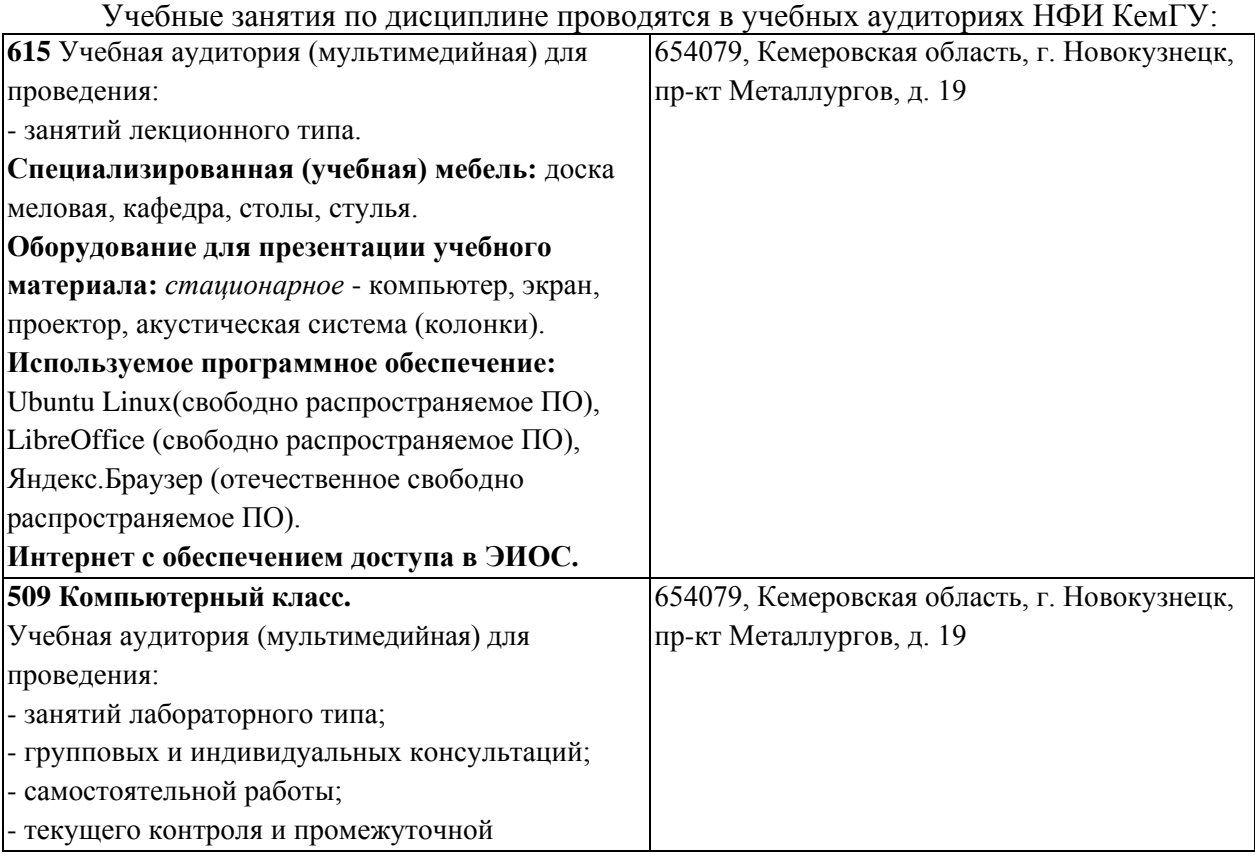

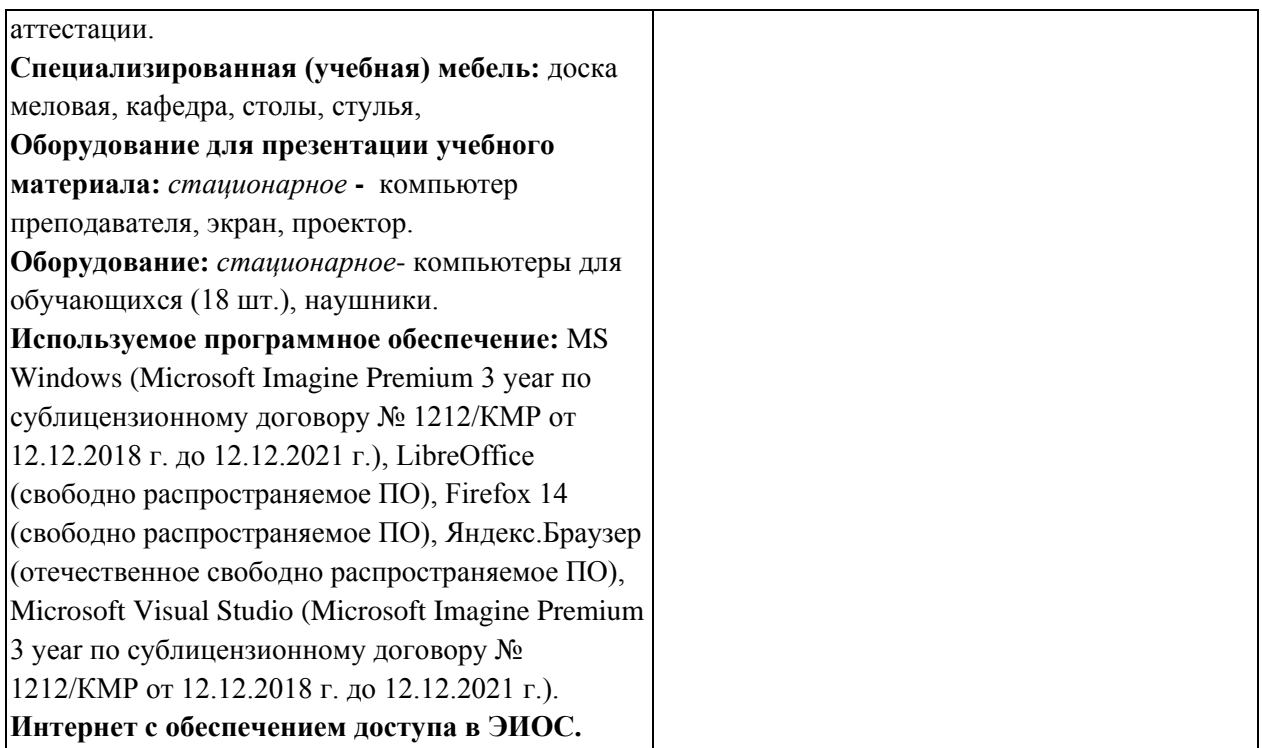

### <span id="page-10-0"></span>**5.3 Современные профессиональные базы данных и информационные справочные системы. Перечень СПБД и ИСС по дисциплине**

CITForum.ru - on-line библиотека свободно доступных материалов по информационным технологиям на русском языке - http://citforum.ru

Научная электронная библиотека eLIBRARY.RU – крупнейший российский информационный портал в области науки, технологии, медицины и образования, содержащий рефераты и полные тексты - www.elibrary.ru

Единое окно доступа к образовательным ресурсам - http://window.edu.ru/

#### <span id="page-10-1"></span>**6 Иные сведения и (или) материалы.**

<span id="page-10-2"></span>**6.1.Примерные темы письменных учебных работ**

**6.2. Примерные вопросы и задания для промежуточной аттестации** *Семестр 4*

<span id="page-10-3"></span>**Таблица 9 - Примерные теоретические вопросы и практические задания к зачету с оценкой**

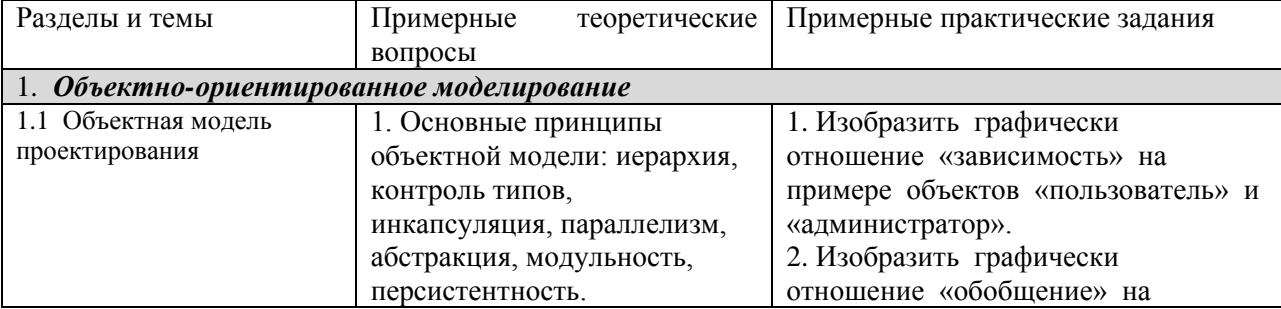

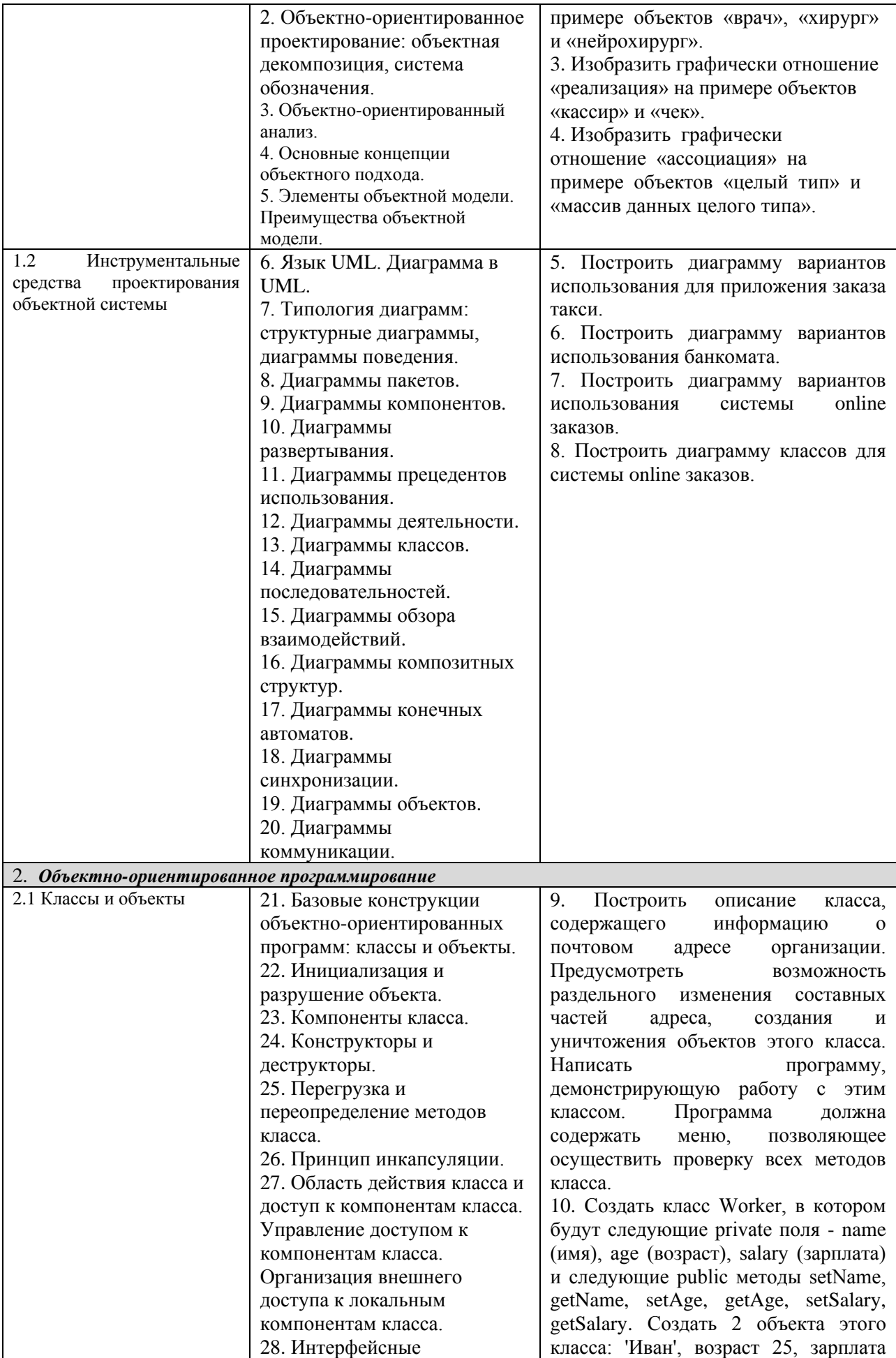

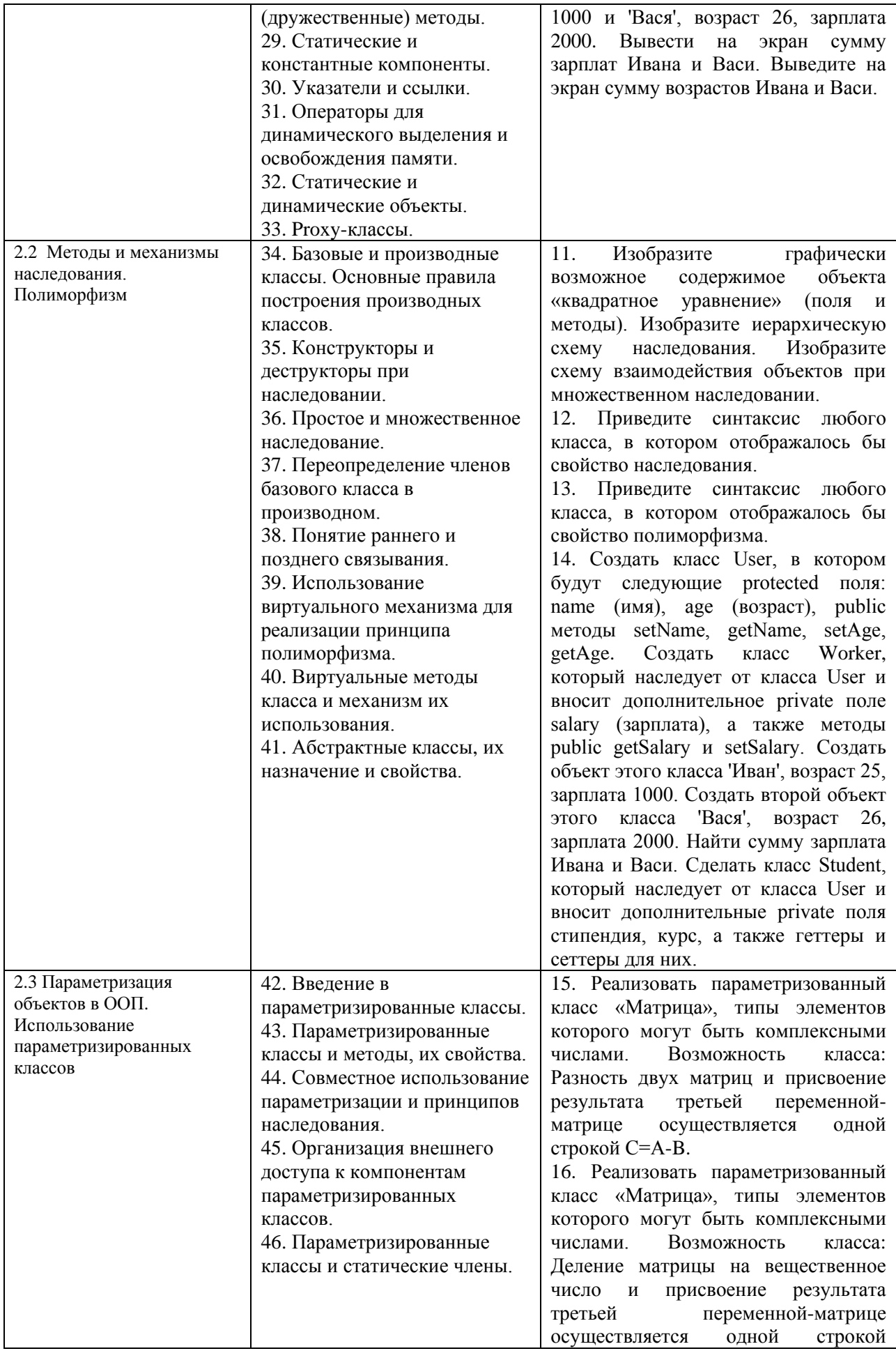

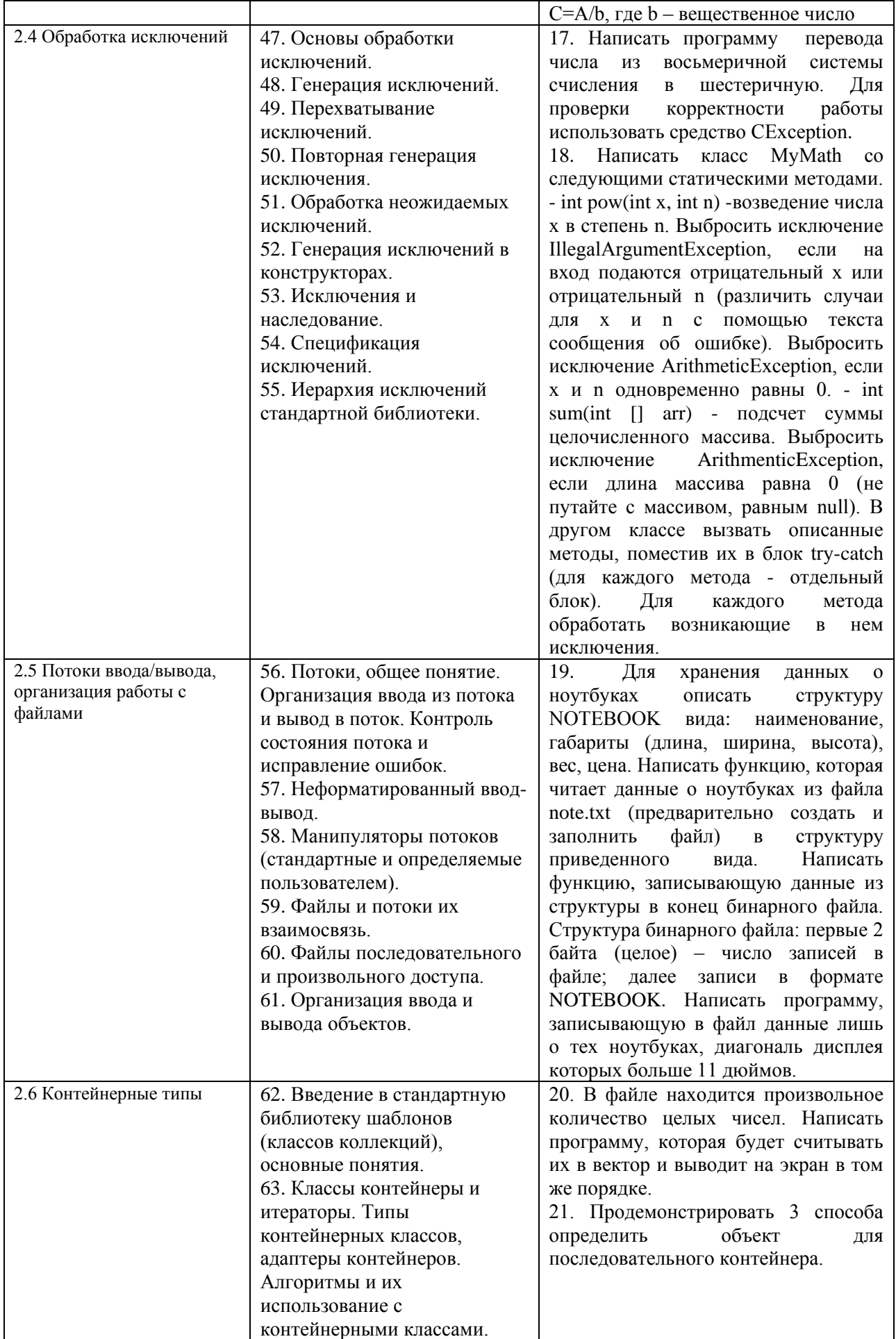

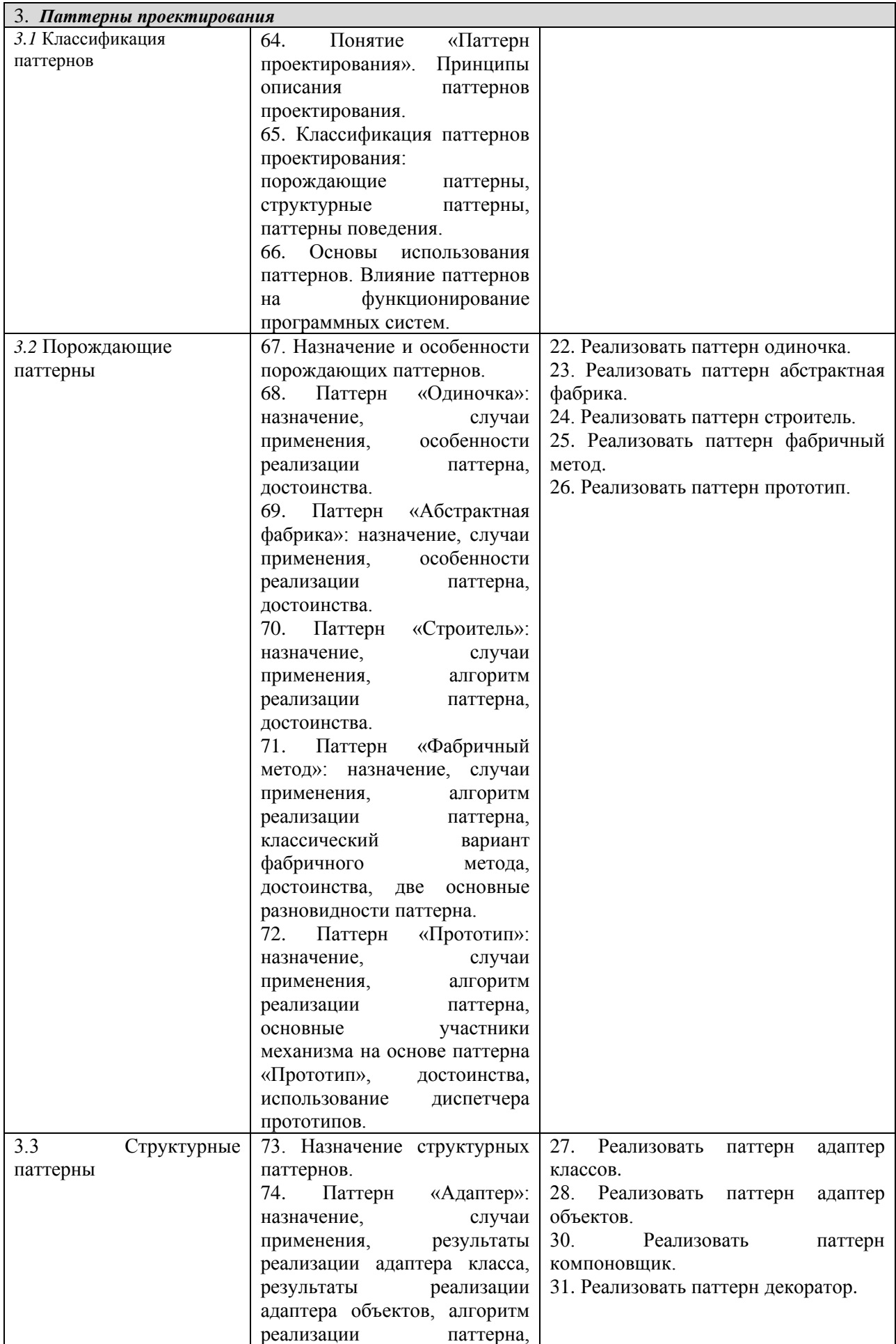

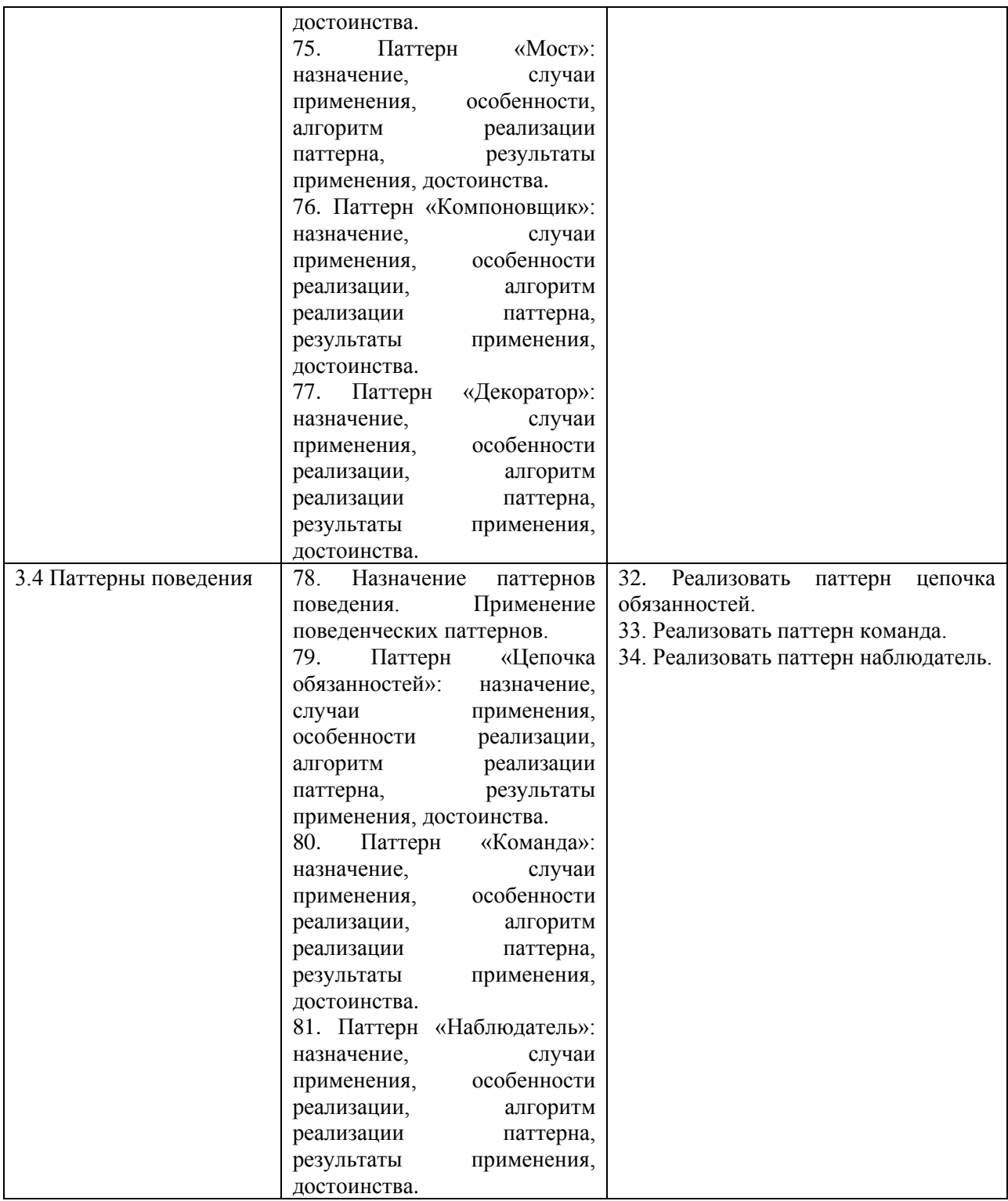

Составитель (и): Гаврилова Ю. С., старший преподаватель кафедры математики, физики и математического моделирования (*фамилия, инициалы и должность преподавателя (ей)*)